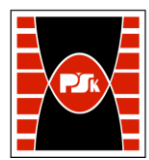

# **3. KARTA PRZEDMIOTU**

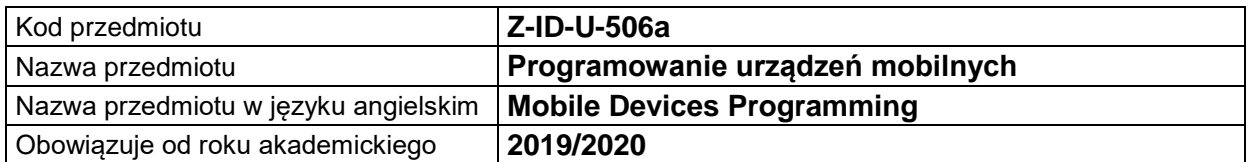

# **USYTUOWANIE MODUŁU W SYSTEMIE STUDIÓW**

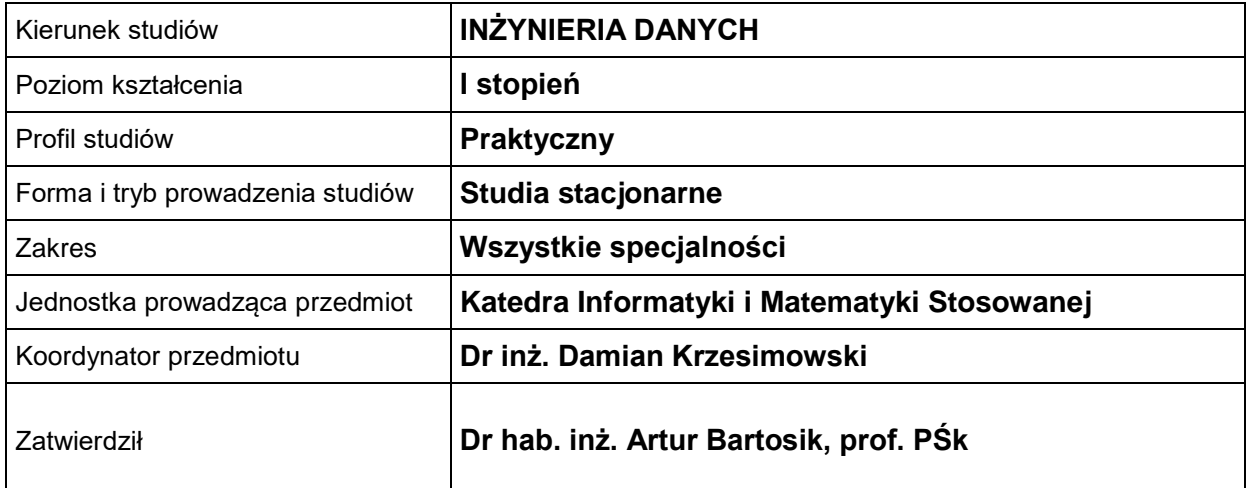

#### **OGÓLNA CHARAKTERYSTYKA PRZEDMIOTU**

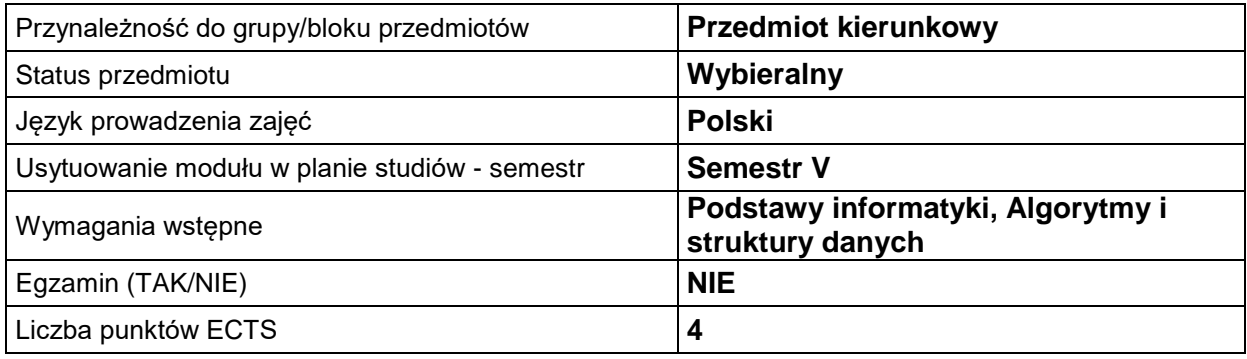

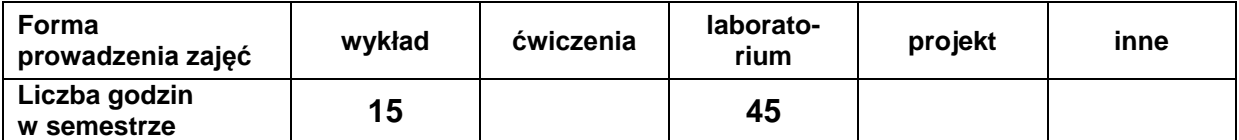

# **EFEKTY UCZENIA SIĘ**

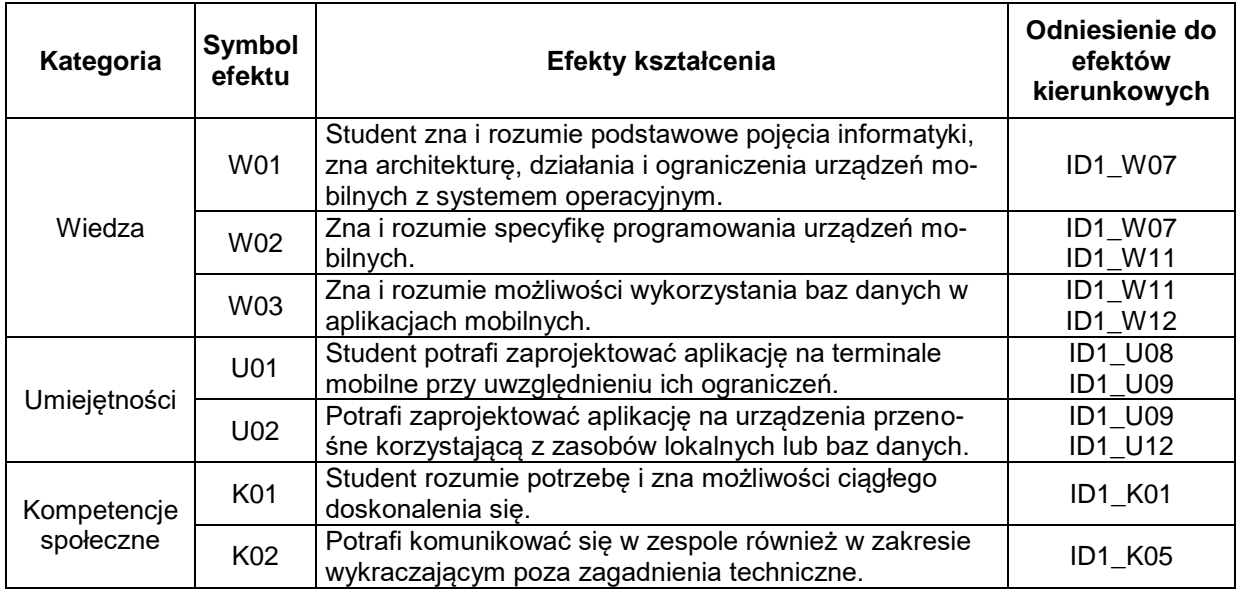

# **TREŚCI PROGRAMOWE**

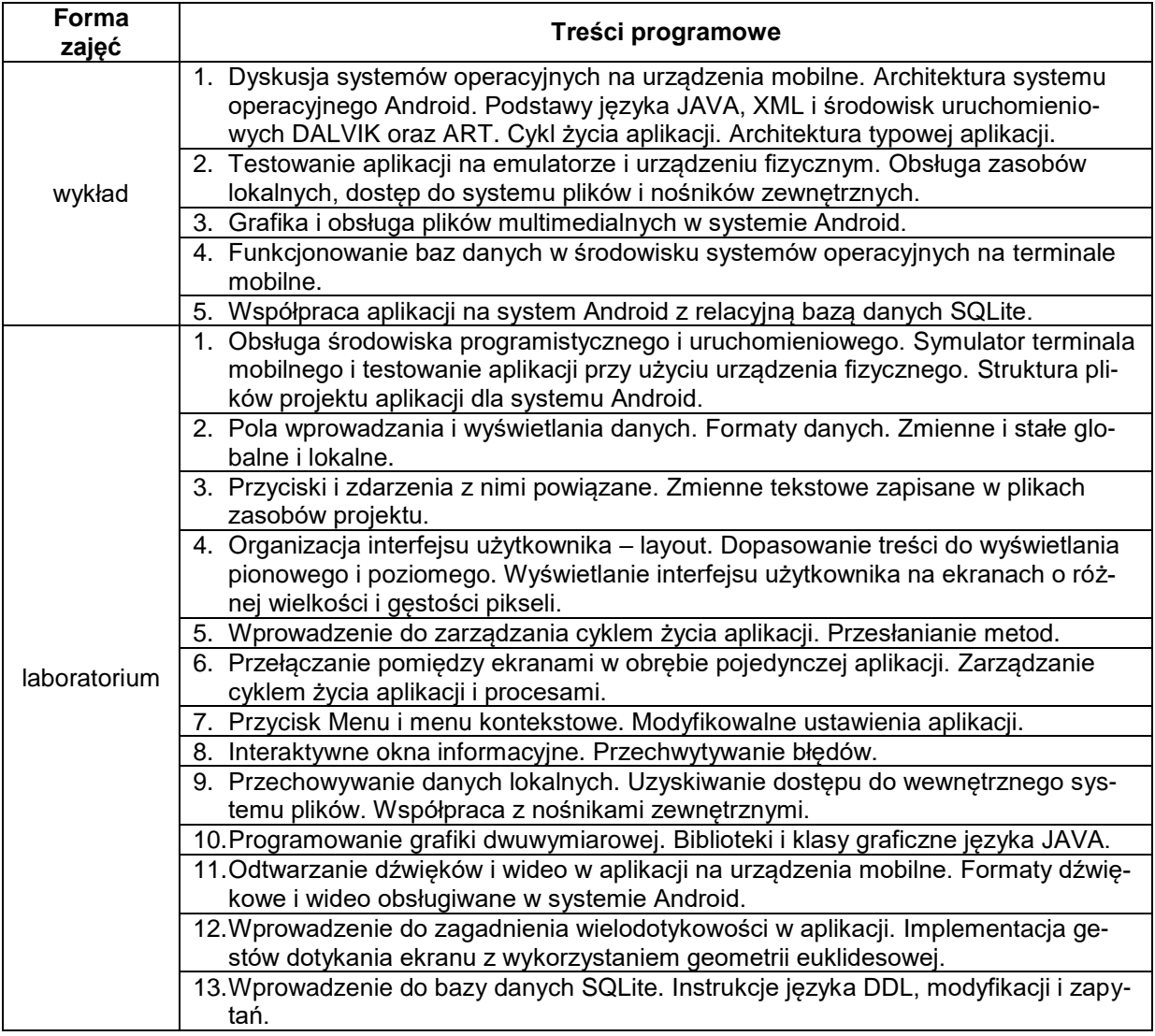

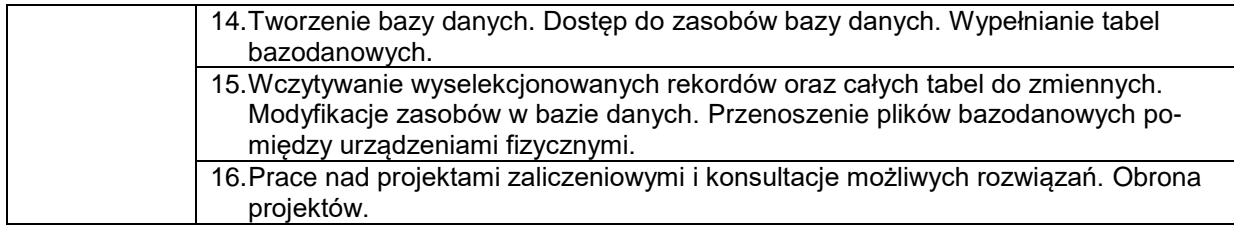

# **METODY WERYFIKACJI EFEKTÓW UCZENIA SIĘ**

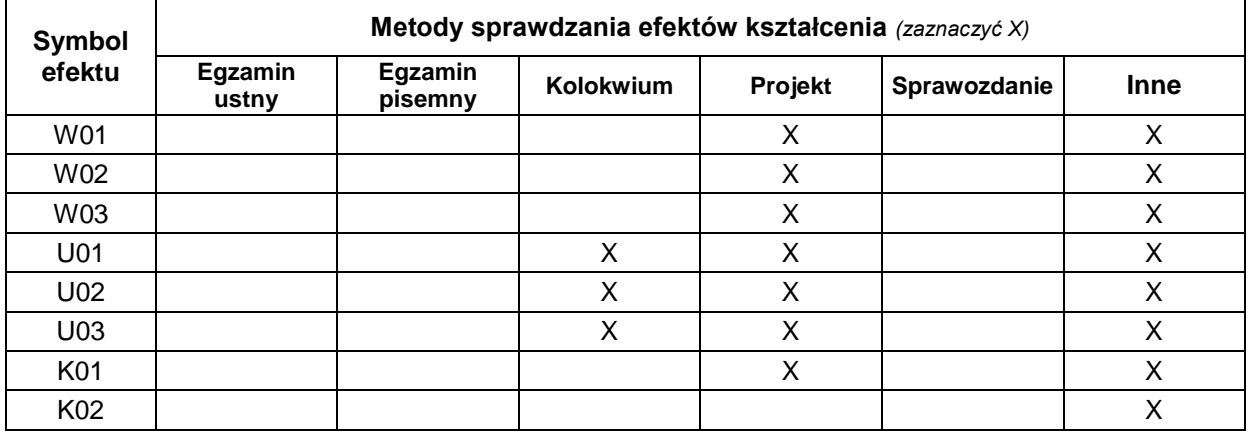

#### **FORMA I WARUNKI ZALICZENIA**

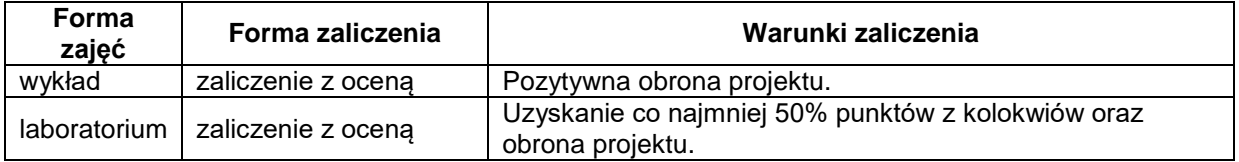

#### **NAKŁAD PRACY STUDENTA**

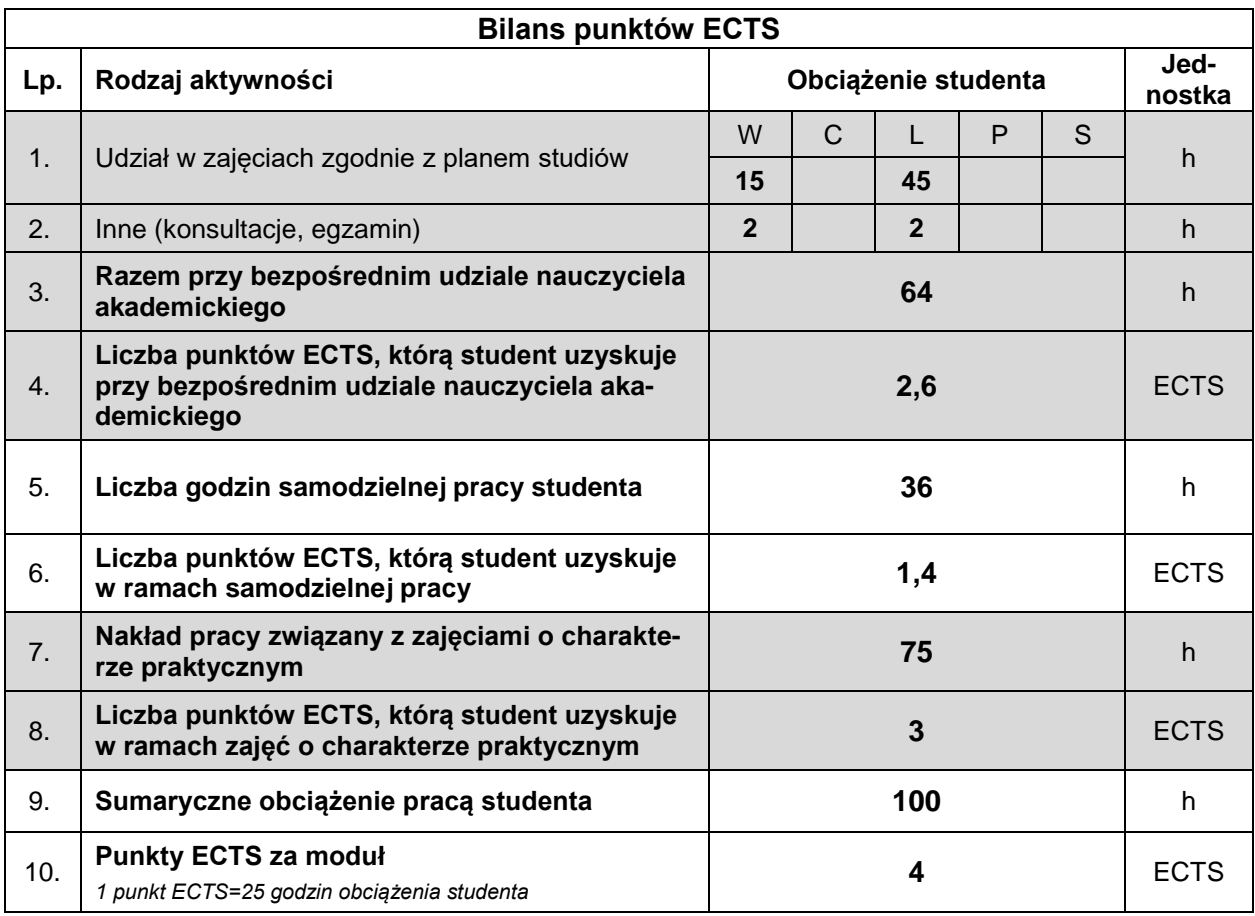

#### **LITERATURA**

- 1. Burnette E., *Hello, Android*, Helion, Gliwice 2011 (ISBN 978-83-246-3140-7).
- 2. Reto M., *Professional Android 4 Application Development*, John Wiley & Sons, Inc., 2012 (ISBN 978- 1-118-10227-5).
- 3. Stasiewicz A., *Android. Podstawy tworzenia aplikacji*, Helion, Gliwice 2013 (ISBN 978-83-246-7006- 2).
- 4. Wei-Meng L., *Beginning Android 4 Application Development*, John Wiley & Sons, Inc., 2012 (ISBN 978-1-118-19954-1).